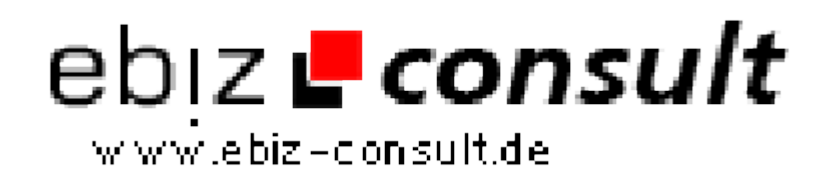

solutions for your daily eBusiness

## **RSS Feed Integration auf Homepage**

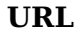

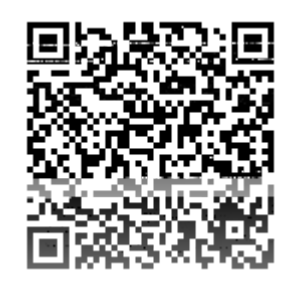

https://www.php-resource.de/script/PHP-Scripte/Social-Networking/RSS-Feed-Integration-auf-Homepage\_16823

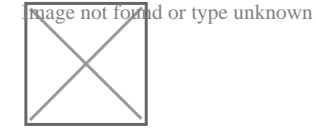

**Produktbild**

**Beschreibung** Mit dem hier vorgestellten PHP 5 Script kann man RSS Feeds auf der eigenen Homepage einbinden. Es ruft die RSS Datei nicht bei jedem Seitenaufruf vom entfernten Server ab, sondern tut dies zeitgesteuert durch einen Cronjob nur ab und zu und speichert das Resultat in einer Cache-Datei. Dadurch werden bei Seitenaufrufen durch Besucher wertvolle Ladezeiten gespart.

> Die Funktionsweise wird durch eine Grafik veranschaulicht und es werden Tipps zur Anpassung des Scripts gegeben.

## **Details zur Anzeige**